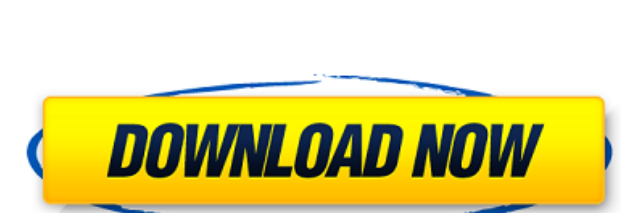

Free Photoshop

 $1/4$ 

### **Psd Photoshop Download Kostenlos Crack+ Torrent (Activation Code) Free For PC [Updated-2022]**

Free art software programs and photographic software programs are available that allow you to try out new photography ideas or edit photos. One such program is Adobe Photoshop Elements. If you want to try out some basic editing techniques, or just to practice or prepare for more advanced techniques later, you can download the program for free at `www.adobe.com`. The Editing Room The Photoshop editing room is the first thing that people think of when they imagine Photoshop. A workspace that includes the following icons appears in the upper-left portion of the Photoshop window when you start the program: The Layers palette shows you all the layers in your image. By clicking the area of the Layers palette that's labeled "Down Layers," you see the layers that are behind the current layer. By default, every file has seven layers: a background, the layer you are working on, the layer below it, and the layers below that. You can work on more layers than the standard seven, but you may run into problems when you save or export your image. The Brush palette shows you all the brushes available in your image. Use brushes to apply textures and colors to your image. You can also use selected colors by using the Color palette icon (beware that choosing a color using the Color palette, as shown in the preceding figure, degrades the resulting image, as well as increasing the size of the file.) The Eraser palette allows you to get rid of areas of the image with a brush or the eraser tool. Choose an eraser size to paint on the canvas with the eraser and paint away areas of the image. The Gradient palette shows color or grayscale variations for you to apply to your image. The Gradient palette lets you use linear or radial gradients. The New palette allows you to create new layers. This palette opens the Layers dialog box, which has many options for adding new layers. The New palette also has the option to create a new, blank canvas for you to work on, or to load a new image file. The History palette holds a record of the changes you've made in your image. Using the History palette to go back in your image's edit history is an essential task for avoiding unwanted mistakes. To create a blank canvas, follow these steps: 1. Choose File⇒New to open the New dialog box, which has a blank canvas in the upper-right corner. The

# **Psd Photoshop Download Kostenlos Crack +**

With this guide, you will be able to learn how to edit images with Photoshop Elements, which plugins are useful for editing images in Photoshop Elements and which are the most useful. Adobe Photoshop Elements was released in 2007, but it wasn't an official Adobe Photoshop alternative until 2016, so it's worth mentioning that it's a very powerful program and a great alternative to Photoshop. Many graphic designers have already moved away from the proprietary Adobe Photoshop. If you want to become an essential Photoshop skills for graphic designers, you should take Photoshop Elements seriously. In this Photoshop Elements tutorial, we will focus on essential Photoshop skills for graphic designers, so you can do more with Photoshop Elements and you will become a more versatile graphic designer. Adobe Photoshop Elements users should be able to edit RAW images, create high-quality images, make screen recordings and animate cartoons in Photoshop Elements. If you're ready to learn how to use Adobe Photoshop Elements, then you are ready. What should you know before learning Adobe Photoshop Elements? If you are not yet familiar with Adobe Photoshop, then you will need to become acquainted with each of its functions, tools and menus before you begin learning Photoshop Elements. After you learn the different tools and features of Photoshop, you will be able to use them efficiently. This will allow you to create high-quality images, make animation, screen capture and just edit images in the photo editor. 5 Photoshop Elements Skills for Graphic Designers This tutorial is about 5 Photoshop Elements skills that will be useful for graphic designers, but you can also use them for your own use or to edit your artwork. Editing RAW images Image formats, such as JPEG, PNG, BMP and TIFF, are commonly used to store and present images. However, raw files are also used in computer graphics, and they have various advantages over other file formats. One of the most important advantages is that raw images offer the least amount of compression of any other file format. This means that the file size remains small even if you use a lot of images. Therefore, they are ideal for image editing and for saving high-quality images. Another advantage is that the color depth of raw images is also high. For example, 8 bits, 16 bits and 32 bits of color depth. However, RAW images also have some disadvantages, such as the small file size and a 05a79cecff

#### **Psd Photoshop Download Kostenlos Crack+ Free**

The Dodge and Burn tools manipulate the tonal range of an image while applying different amounts of color and black to each color area. These tools are used to correct skewed tonal levels, and to change the overall color of an image. The Eraser allows you to remove or "erase" parts of an image. It can be used to remove flaws, correct perspective or just make everything look a little brighter. The Pen tool is used for drawing and painting effects onto images or creating new images from scratch. You can use it to draw lines, curves, shapes and text, and you can also use it to paint colors and patterns onto images. The Paint Bucket tool is used to select or sample the color from a specific area in an image. You can use it to select a specific color, a range of colors or multiple colors at the same time. The Gradient tool allows you to create and edit the gradient properties of a path or other object. You can alter the direction of the gradient, the transparency of a color, and you can change the colors used. The Inkwell tool is used to sample patterns, textures, or color swatches from the surrounding area on an image. You can also create your own patterns and textures. The Gradient tool allows you to sample or create color gradients. You can use the settings to choose the colors and the gradient type. The Brush tool is used to apply drawing and painting effects to images. The settings control how the brush can be used. You can select to manually paint, use presets, or simply let the tool do the painting for you. The Pen Tool can be used to draw and paint. Brushes are one of the most popular tools in Photoshop. They can be used for various effects, including compositing, painting, erasing and retouching images. The Clone Stamp allows you to copy pixels from one area of an image and paste them into another area. This is useful for repairing damaged or corrupt images. The Dodge and Burn tools manipulate the tonal range of an image while applying different amounts of color and black to each color area. These tools are used to correct skewed tonal levels, and to change the overall color of an image. The Eraser allows you to remove or "erase" parts of an image. It can be used to remove flaws, correct perspective or just make everything look a little brighter. The Pen tool is used for drawing and painting effects onto images or creating new images from scratch

## **What's New in the Psd Photoshop Download Kostenlos?**

Downloads It's been nearly a decade since the launch of the original Angry Birds franchise on PlayStation 3, and Rovio is already hard at work creating new Angry Birds experiences. In the past few days Rovio has released new trailers for a couple of different projects. First up is Minecraft, where a new Angry Birds style block-based gameplay will allow you to set up a variety of Minecraft worlds and then launch Angry Birds into it, blowing up pigs, trees, and structures along the way. For Rovio, this is just another way to have fun and play games together with you and your whole family. The Angry Birds series is still ongoing and even bigger in scope now than it was back in early 2009. Rovio has the original Angry Birds that debuted on the iPhone, along with four new official games in the series that all feature more advanced graphics and gameplay than the original game. So in 2011, you'll have a multitude of new Angry Birds games to play from mobile to PC to Xbox 360.Q: Best way to connect remote power to a mains electrical socket? We just recently discovered that our landlord has cut off the electricity at the wall due to a small electrical fault (all power is turned off in the house). However, now that we're on a normal power (not emergency power) we want to use the mains to power a remote monitoring computer, wifi router and maybe some other electronics. The easiest way seems to be to just leave the power lead on the wall - obviously we'd have to unplug any devices that we don't want to leave plugged in (if any) for an extended period of time. I'm a relatively new member so I don't want to get answers about safety, but I want to know if people agree with this idea, and if so, which way they'd do it. PS. This is not a safety question, it's a "would this work" question A: You shouldn't cut off the power in a house. If the fault was real, then the power company could put it right. Is the house at any risk of fire? If so, you should turn the power off. If not, only then should you turn it on. You should use a switch at the entrance to the house, which switches

#### **System Requirements:**

<https://kramart.com/adobe-photoshop-express-android-download-free-photo-edit/> <https://myperfecttutors.com/photoshop-cc-for-free/> <https://progressivehealthcareindia.com/wp-content/uploads/2022/07/eleewai.pdf> <https://savosh.com/wedding-album-design-freebie-album-photoshop-template/> <http://jwmarine.org/create-photoshop-text-styles-in-seconds/> [https://secureservercdn.net/198.71.233.46/479.459.myftpupload.com/wp-content/uploads/2022/07/download\\_driver\\_photoshop\\_terbaru.pdf?time=1656666889](https://secureservercdn.net/198.71.233.46/479.459.myftpupload.com/wp-content/uploads/2022/07/download_driver_photoshop_terbaru.pdf?time=1656666889) <https://entrelink.hk/interview/top-10-photoshop-tricks-you-need-to-know/> [https://nbdsaudi.com/wp-content/uploads/2022/07/Photoshop\\_Lightroom\\_Presets\\_2020\\_Collection.pdf](https://nbdsaudi.com/wp-content/uploads/2022/07/Photoshop_Lightroom_Presets_2020_Collection.pdf) <https://www.careerfirst.lk/sites/default/files/webform/cv/wasmeyg560.pdf> [https://www.spanko.net/upload/files/2022/07/iPeOKFUoK7X2rmpmiTHB\\_01\\_b0f56321e3ebfcc96b5ca6435a6ac362\\_file.pdf](https://www.spanko.net/upload/files/2022/07/iPeOKFUoK7X2rmpmiTHB_01_b0f56321e3ebfcc96b5ca6435a6ac362_file.pdf) <https://www.sb20ireland.com/advert/download-photoshop-for-the-full-version/> <https://cloudxmedia.com/photoshop-7-portable/> <https://www.cameraitacina.com/en/system/files/webform/feedback/pascluc577.pdf> <https://parsiangroup.ca/2022/07/adobe-photoshop-cc-2021-free-tadalafil-viagra-online-without-prescription/> <https://prodhurlinkbiwhist.wixsite.com/constiti/post/35-free-photoshop-actions> [https://www.extremo.digital/wp-content/uploads/2022/07/Adobe\\_Photoshop\\_CC\\_602hc.pdf](https://www.extremo.digital/wp-content/uploads/2022/07/Adobe_Photoshop_CC_602hc.pdf) [https://onlineprobiotic.com/wp-content/uploads/2022/07/Photoshop\\_Express\\_photo\\_editor\\_\\_Free\\_Your\\_Photos\\_2016.pdf](https://onlineprobiotic.com/wp-content/uploads/2022/07/Photoshop_Express_photo_editor__Free_Your_Photos_2016.pdf) <https://clothos.org/advert/photoshop-7-0-for-free-get-the-version-here-craziehole/> <http://www.ressn.com/free-aadhaar-card-edit-software-download/> [https://pra-namorar.paineldemonstrativo.com.br/upload/files/2022/07/hHKCrInI5gm2NcAT6qcc\\_01\\_0ebc23e9a616a4df27b832b6cd7914c2\\_file.pdf](https://pra-namorar.paineldemonstrativo.com.br/upload/files/2022/07/hHKCrInI5gm2NcAT6qcc_01_0ebc23e9a616a4df27b832b6cd7914c2_file.pdf)

Minimum: OS: Windows 10/8/8.1/7/Vista (64-bit) CPU: Dual-Core processor with 2.0GHz or faster Memory: 1 GB RAM Graphics: DirectX 11 compatible video card with 1 GB VRAM DirectX: Version 11 Hard Drive: 2 GB available space Sound Card: DirectX compatible sound card Additional Notes: This game requires a mouse Recommended: OS: Windows 10/8/8.1/7/Vista (64